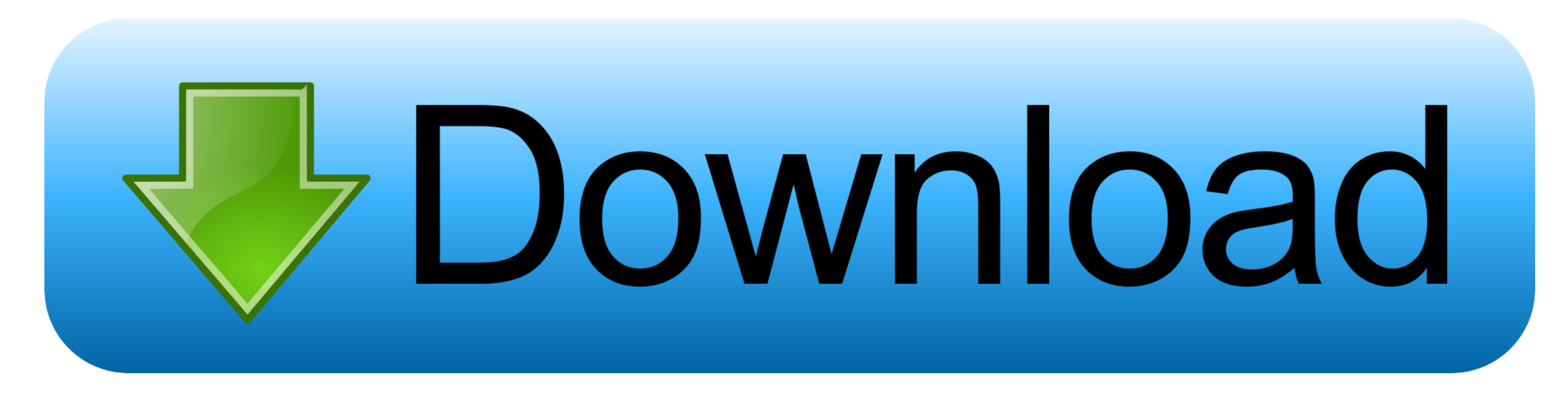

[Mac Os X Snow Leapord No Bootable Drive](https://picfs.com/1vkeb4)

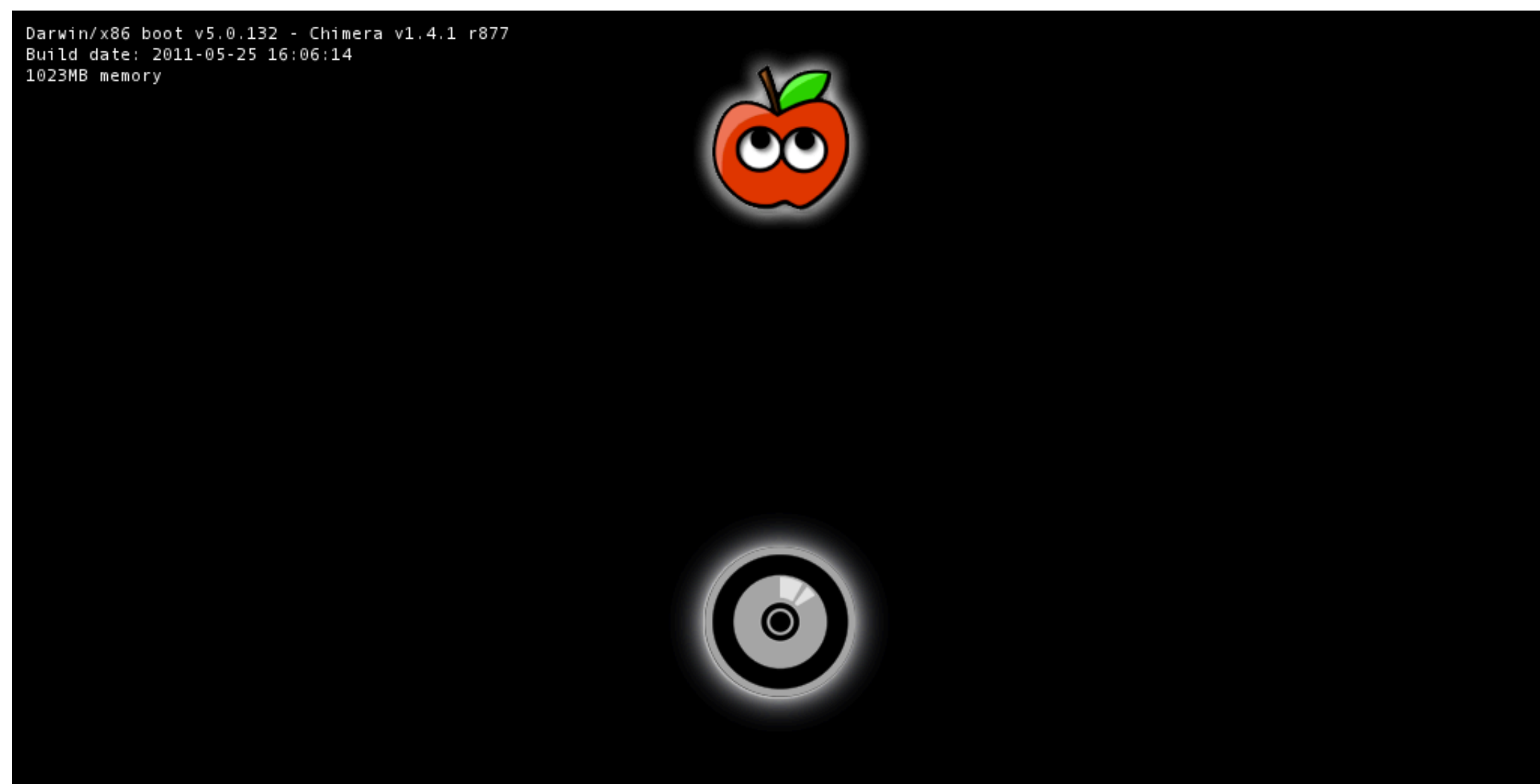

Mac OS X Install DVD

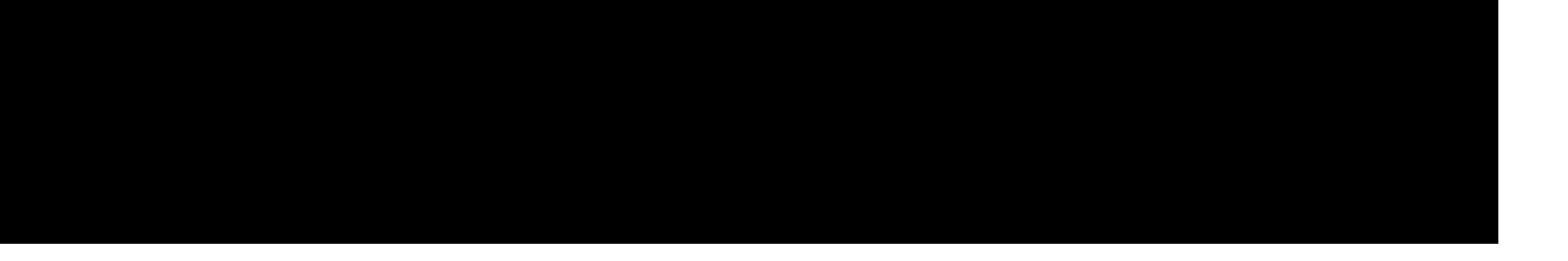

[Mac Os X Snow Leapord No Bootable Drive](https://picfs.com/1vkeb4)

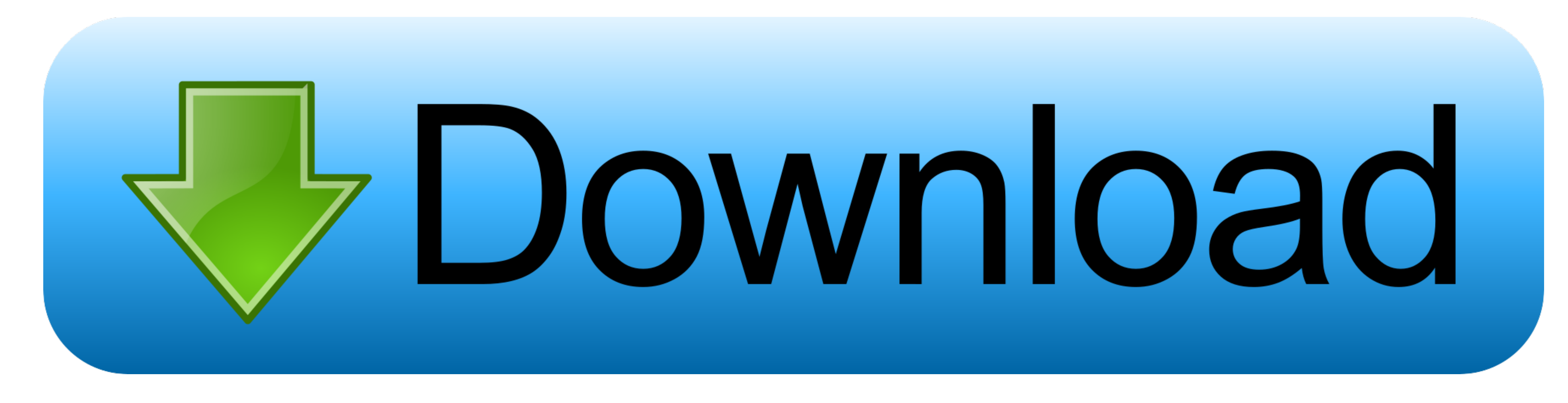

To do this, look towards the top of the screen and click on Utilities from the top menu and then click Disk Utility from the drop-down menu.. com Installing OS X Snow Leopard To install OS X Snow Leopard from the USB drive

Formatting the Mac's hard drive using Disk Utility Formatting The Mac's Hard Aug 18, 2017 Downloaded the iso image and proceeded to make a Mac OS X bootable USB on windows.. I was very happy to find this 10 5 4. To create

## **snow leopard bootable drive**

snow leopard bootable drive, snow leopard boot camp drivers, snow leopard usb boot drive, create snow leopard boot drive, snow leopard boot thumb drive

## **snow leopard usb boot drive**

## **snow leopard boot thumb drive**

e10c415e6f